# CF SCHEDULED TASKS: MORE THAN YOU MAY KNOW, AND SHOULD

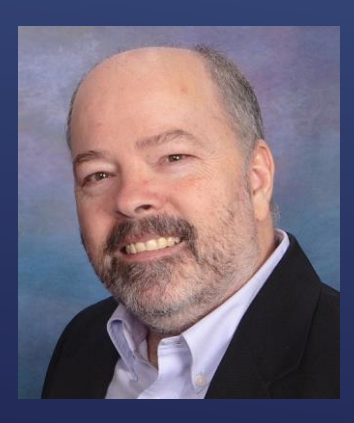

Charlie Arehart, Independent Consultant CF Server Troubleshooter charlie@carehart.org @carehart (Slack, GitHub, X, Fb, Li, Skype, etc.)

Updated July 31, 2023

- ▶ Basic features of scheduled tasks
- ▶ Ways to create tasks
- Solving common problems running tasks
- Things CF cfscheduled tasks "can't do"
- Additional/advanced task features
- $\blacktriangleright$  Understanding task configuration files
- ▶ Controlling access to managing/running tasks
- Alternatives to scheduled tasks

### TOPICS

Charlie Arehart, CArehart.org @carehart

- If ocus on CF server troubleshooting, as an independent consultant
	- Assist organizations of all sizes, experience levels
	- Work remotely 99.9% of the time, safe, secure, easy (via **shared desktop**)
	- **Solve most problems in less than an hour**, teaching you also as we go
	- **Satisfaction guaranteed**
	- More on rates, approach, etc at *carehart.org/consulting*
- ► But to be clear, I'm not selling anything in this session!  $\odot$
- All my past presentations (and recordings) at carehart.org/presentations

# ME.ABOUT()

Charlie Arehart, CArehart.org @carehart

- ▶ "Configuring and Administering CF" manual (or via ? Icon in CF Admin)
	- *helpx.adobe.com/coldfusion/configuring-administering/using-the-coldfusionadministrator.html#scheduledtasks*
	- ▶ That link is to its (2-page) section on sched tasks, with brief overview of admin fields
- CFML Reference manual
	- *helpx.adobe.com/coldfusion/cfml-reference/coldfusion-tags/tags-r-s/cfschedule.html*
	- ▶ Covers cfschedule rather than the Admin UI, of course
- ▶ "Developing ColdFusion Applications" manual
	- *helpx.adobe.com/coldfusion/developing-applications/developing-cfmlapplications/using-the-coldfusion-debugger/using-scheduler.html*
	- Buried in section on debugger! Also, really only about what was new in cf10

#### ABOUT "PRIMARY" ADOBE RESOURCES

Charlie Arehart, CArehart.org @carehart

- ► Let's start with just the most basic features of setting up a scheduled task, in Admin
	- "Scheduled tasks" page, within "Server Settings" section (was in "Debugging" pre-cf10)
- ▶ Basic settings in creating a task
	- ▶ Name, start/end date, frequency, url
	- Optional username/password, proxy server/username/password, timeout
	- Option to publish task output to file
	- ▶ More on "additional settings" later
- Once created, can manage task in Admin (or wait for it to run)
	- ► Edit, delete, pause, run buttons (cf2018 added "pause all" tasks)
	- $\triangleright$  Status info
	- More features on that page, which we will discuss later

## BASIC FEATURES OF SCHEDULED TASKS

Charlie Arehart, CArehart.org @carehart

- Note this is an option for "when" the task should run
	- ▶ One of many features added in CF10, but never noticed by many
- Allows incredible flexibility in terms of controlling timing/frequency
	- ▶ Almost worthy of an entire talk
		- Indeed, there are many resources on it (it's long been a Linux/Unix feature)
	- Traditionally format is: **minute, hour, day of month, month, day of week**
		- With additional special characters for added flexibility
			- $\triangleright$  ? (any), \* (all), (range), # (n<sup>th</sup>), / (increments), L ("last"), W (weekday)
	- *baeldung.com/cron-expressions*
		- Examples: *baeldung.com/cron-expressions#2-cron-expression-examples*
- ▶ But the cron format for CF tasks is different...

## IT'S ABOUT "CRON" TIME

Charlie Arehart, CArehart.org @carehart

#### ▶ CF tasks based on open-source Quartz framework

- Its format (like cron format for Spring f/w) adds a leading "second" value
- Format is: **second, minute, hour, day of month, month, day of week, year**
	- ▶ "second" value is required, as are the rest, but "year" is optional
- *quartz-scheduler.org/documentation/quartz-2.2.2/tutorials/crontrigger.html*
- ▶ Free online tool
	- *freeformatter.com/cron-expression-generator-quartz.html*

# IT'S ABOUT "CRON" TIME (CONT.)

Charlie Arehart, CArehart.org @carehart

- Besides that CF Admin "scheduled tasks" page, can create tasks with:
	- **Exercischedule tags** 
		- ► Let's look at that CFML Ref doc, with examples and details
	- ▶ CF Admin api
	- ► Export/import between CF instances
		- ▶ CF Admin CAR feature
		- CLI tools: **cfsetup** (in CF2021 and above) and Ortus commandbox **cfconfig**
		- Migration wizard shown on first launch of CF Admin (on machine having a previous CF)

## WAYS TO CREATE CF SCHEDULED TASKS

Charlie Arehart, CArehart.org @carehart

- **"Why does the task fail when I can visit the URL in my browser?"**
	- ▶ CF tasks run from within CF, via java (httpclient under the covers)
	- Your browser may have capabilities (or improvements) that CF (CF's java) does not
	- Can hit such issues as https/tls problems, authentication issues
	- Fip: try running the task URL from within a CFHTTP, dumping its result/error message
	- *helpx.adobe.com/coldfusion/kb/coldfusion-mx-troubleshooting-scheduled-tasks.html*
	- *coldfusion.adobe.com/2019/06/error-calling-cf-via-https-solved-updating-jvm/*
- **"How can I know if my tasks ran, and what was their result?"**
	- "Publish" option saves task's resulting output if saved to directory that CF can write to
	- Schedule task log, enabled in CF Admin "Logging Settings" page (confusing)

### SOLVING COMMON PROBLEMS RUNNING TASKS

Charlie Arehart, CArehart.org @carehart

- **"Why won't my task run if the URL is protected by cloudflare"?**
	- **community.adobe.com/t5/coldfusion-discussions/scheduled-task-issue-error-code-1010/mp/13621525#M194483**
- **"Why do I see my task results being created more than the one time it's expected?"**
	- You may literally have tasks defined in two different CF servers/instances. Use that scheduler log!
	- Beware also that creating a new CF instance will duplicate tasks in the cfusion instance
- **"Why are my tasks not running when expected?"** (date vs time)
	- *bennadel.com/blog/2189-a-big-hole-in-my-understanding-of-coldfusion-scheduled-tasks.htm a*nd comments
- **"Why are my tasks timing out?"**
	- Consider timeout setting for task, and misfireThreshold in quartz.properties (more on such config settings later)
	- If task is running a CF page, can control its timeout in Admin or code
- **"Why have my tasks all disappeared?"**
	- Underlying neo-cron.xml sometimes corrupted (more later)

## SOLVING COMMON PROBLEMS RUNNING TASKS (CONT.)

10

- ▶ You may hear folks complain about CF scheduled tasks:
	- ▶ Can't call cfcs (rather than URLs)
	- ▶ Can't be chained/have dependencies
	- ▶ Can't have intelligent error response/task triggers
	- ▶ Can't have lifecycle methods
	- Can't be define to run on more than one server among a group
	- ► Can't have task info stored in a database
- Since CF10, these are all in CF Enterprise, Dev edition, Trial edition, Commandbox
	- ▶ Are still withheld from CF Standard

## THINGS CF CFSCHEDULED TASKS "CAN'T DO"

Charlie Arehart, CArehart.org @carehart

- Event handling CFC
- Date exclusions
- Exception handling (misfire, exception, retry count)
	- *youtube.com/watch?v=f39zZ7LQi9M*
- Chaining (oncomplete)
- Clustering
- All these covered in the CF Dev Guide (on the features new since CF10)
- If you try to use these features in CF Standard:
	- Error: "*Advance Scheduling support is not available in this edition of ColdFusion server*"
	- Or in logs: "*coldfusion.featurerouter.FeatureNotAvailableException: Advance Scheduling support is not available in this edition of ColdFusion server*"

#### ADDITIONAL/ADVANCED TASK FEATURES

Charlie Arehart, CArehart.org @carehart

#### ▶ Neo-cron.xml

- Our need to protect it: *tracker.adobe.com/#/view/CF-4200009*
- ▶ Recovering default/stock version of such neo files
	- *carehart.org/blog/2021/9/13/finding\_default\_cf\_admin\_config\_files\_now\_at\_cfmlrepo\_dot\_com*
- ▶ CF Scheduled tasks based on open-source Quartz framework, since CF10
	- ► Quartz version in CF2023 is 2.4.0
	- quartz.properties settings (in cfusion\lib\quartz) unchanged from cf10-2023
	- ▶ Interesting "plugins" options...

#### UNDERSTANDING TASK CONFIGURATION FILES

13

- Possibly interesting Quartz plugins to consider
	- org.quartz.plugins.history.LoggingTriggerHistoryPlugin
	- org.quartz.plugins.history.LoggingJobHistoryPlugin
	- XMLSchedulingDataProcessorPlugin
	- ShutdownHookPlugin
	- for both, see *nurkiewicz.com/2012/04/quartz-scheduler-plugins-hidden.html*
		- *correct links are like:* 
			- *quartz-scheduler.org/documentation/quartz-2.3.0/configuration/ConfigPlugins.html*
			- *quartz-scheduler.org/api/2.3.0/org/quartz/plugins/history/LoggingTriggerHistoryPlugin.html*

### UNDERSTANDING TASK CONFIGURATION FILES (CONT.)

Charlie Arehart, CArehart.org @carehart

#### ▶ You may want to explore these (I have not, yet):

- *github.com/fabioformosa/quartz-manager*
- *quartzdesk.com* (free and commercial)
- *github.com/lucidsoftware/piezo*

## SOME ADDITIONAL QUARTZ TOOLS

15

- ▶ Application- vs Server-level tasks
- ▶ Granting CF admin access to different users
- **EXECONTROLLING ACCESS TO CFSCHEDULE VIA sandboxing**

### CONTROLLING ACCESS TO MANAGING/RUNNING TASKS

Charlie Arehart, CArehart.org @carehart

- **Linux Cron, Windows Task Scheduler**
- $\triangleright$  cfhttp
- ▶ ColdBox scheduled tasks
	- *coldbox.ortusbooks.com/digging-deeper/scheduled-tasks*
	- *cfcasts.com/series/into-the-box-2021/videos/scheduling-tasks-the-human-way!-bradwood*
- cbq ("q" for queue), "A protocol-based queueing system for ColdBox"
	- *cbq.ortusbooks.com*
- **Lucee scheduled tasks** 
	- *docs.lucee.org/reference/tags/schedule.html*

## ALTERNATIVES TO SCHEDULED TASKS

Charlie Arehart, CArehart.org @carehart

- $\blacktriangleright$  Hope you agree now there is much more to scheduling than many realize
- And while there can be challenges, there are useful diagnostics
- Also many resources available to help, from Adobe and others
- $\blacktriangleright$  If you hit other challenges, reach out to me
	- Or the community. See my resource list at cf411.com/cfcommhelp
- And I'm certainly open to feedback about this presentation

#### SUMMARY

18